## **Paketgröße für die Datenübertragung zum Online-Shop**

Die Middleware überträgt die Daten an Ihren Online-Shop in Paketen. Generell können Sie davon ausgehen, dass die Performance mit der Größe der Pakete steigt. Die maximale Paketgröße ist durch die Vorgaben Ihres Webservers begrenzt (z.B. maximale Skriptlaufzeit). In der Middleware unter **E-Commerce > Plattform Account > Plattform auswählen > Einstellungen > Sonstige > Erweiterte Konfigurationen > Paketgröße für Datenübertragung zum Online-Shop** ändern Sie die Paketgrößen der einzelnen Bereiche der ausgewählten Plattform.

- Die Middleware wartet für jeden Datensatztyp, bis die von Ihnen konfigurierte **Paketgröße** erreicht ist, bevor die Datensätze dann als Paket gebündelt an den Shop übertragen werden.
- Die Synchronisation zusätzlich auch dann durchgeführt, wenn der älteste Datensatz ein gewisses Alter erreicht hat. Dieses Alter wird über das Feld **Age in Minutes for Products** konfiguriert.
- Das Feld **Anzahl Tage für Vorgänge** gibt an, wieviele Tage die Vorgangssynchronisation zurückreichen soll.

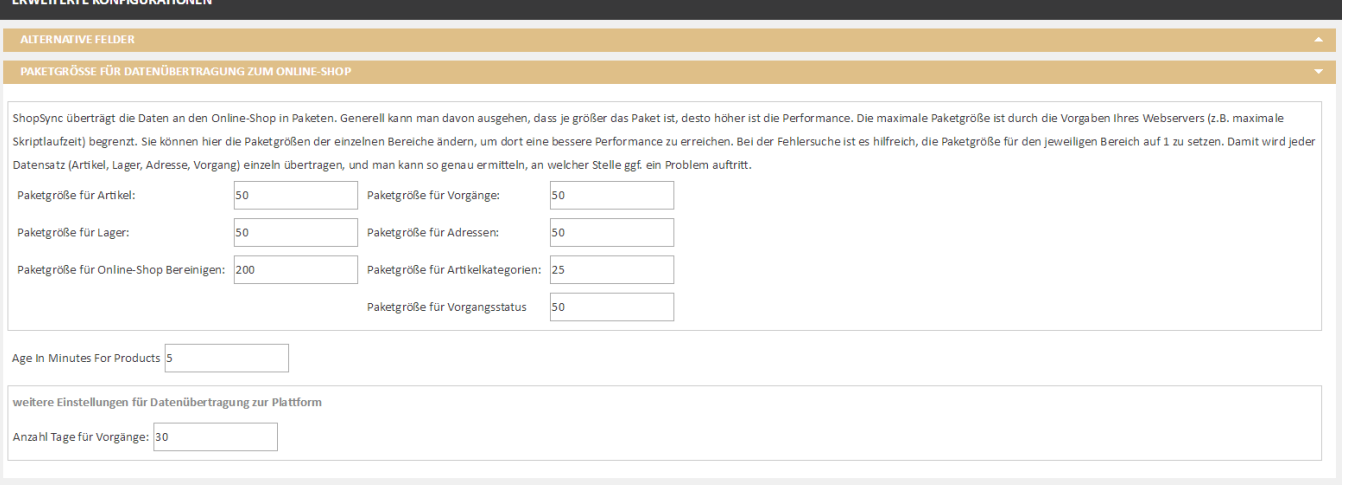

Der Marktplatz Amazon zieht generell seltenere und dafür größere Synchronisationen vor. Stellen Sie bei Problemen mit der (i) Artikelsynchronisation die Paketgröße für Artikel eher hoch ein (z.B. auf 500) und das Feld "**Age in Minutes for Products**" ebenfalls höher (z. B. 15 Minuten).

Beachten Sie außerdem die Informationen für das **Minimales Alter der Bestellung (Std.)**, falls Sie **[Amazon FBA](https://hilfe.microtech.de/pages/viewpage.action?pageId=51511397)** ("Versand durch Amazon") verwenden.

Bei einer Fehlersuche kann es hilfreich sein, die Paketgröße für den betroffenen Bereich auf 1 zu setzen. Damit wird jeder Datensatz einzeln übertragen (z. B. Artikel, Lager, Adresse, Vorgang) und Sie können so genauer protokollieren, an welcher Stelle das Problem auftritt.

## **Die Standardwerte sind:**

M

- Paketgröße für Artikel: 50
- Paketgröße für Lager: 50
- Paketgröße für Online-Shop Bereinigen: 200
- Paketgröße für Vorgänge: 50
- Paketgröße für Adressen: 50
- Paketgröße für Artikelkategorien: 25
- Paketgröße für Vorgangstatus
- Age in Minutes: 5 Minuten
- Anzahl Tage für Vorgänge: 30 Tage